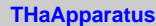

## **fDetectors fgIsA**

**@~THaApparatus AddDetector Begin**

**Clear Decode**

**End GetNumDets**

#### **GetDetector GetDetectors**

**Init**

## **Print**

**CoarseReconstruct**

#### **Reconstruct SetDebugAll**

# **MakePrefix**

**Class Class\_Name IsA ShowMembers**

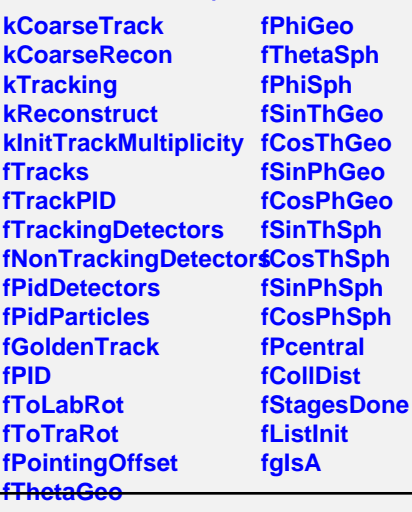

**THaSpectrometer**

## **@~THaSpectrometer IsPID Clear CoarseTrack CoarseReconstruct Track Reconstruct CalcPID**

**FindVertices TrackCalc**

**AddDetector AddPidParticle DefinePidParticles DefineVariables GetGoldenTrack GetNpidParticles GetNpidDetectors GetPidParticleInfo GetPidDetector GetNTracks GetTracks GetTrackPID GetVertex HasVertex IsDone**

**SetGoldenTrack SetPID GetToLabRot GetToTraRot GetPointingOffset GetThetaGeo GetPhiGeo GetThetaSph GetPhiSph GetPcentral GetCollDist TrackToLab TransportToLab LabToTransport LabToTransport ReadRunDatabase ListInit Class Class\_Name IsA ShowMembers**

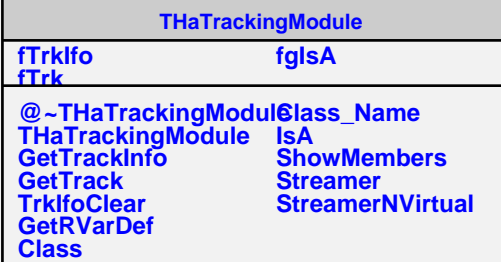

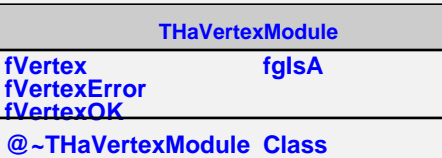

**Class\_Name**

**GetTing Contract Contract Contract Contract Contract Contract Contract Contract Contract Contract Contract Contract Contract Contract Contract Contract Contract Contract Contract Contract Contract Contract Contract Contra** 

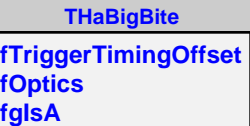

**@~THaBigBite THaBigBite GetTriggerTimingOffset FindVertices TrackCalc MountOptics GetOptics DebugPort Init DefineVariables ReadDatabase Class Class\_Name IsA ShowMembers**

**THaBigBiteE06010 NSumBars TimeWalkCoef[2][26][4] WalkCoefUpLim WalkCoefLowLim MaxADC BITXCrate BITXSlot BIT5Chan BIT6Chan BITXLowLim BITXHighLim fSum fTS fPS fDoT5T6Corr fDoWalkCorr fArbitaryOffSet fT5\_OffSet fT6\_OffSet fgIsA**

**@~THaBigBiteE06010 THaBigBiteE06010 GetT5T6TimingOffset GetSumWalkTimingOffset Decode ReadDatabase Class Class\_Name IsA ShowMembers**